# Google Apps Script, Part 1 of 9: Get Started

# page 1

**Meet the expert:** Providing Web development courses and digital marketing strategy courses since 2002. An experienced web application developer, having worked on multiple enterprise level applications, hundreds of websites, business solutions and many unique and innovative web applications. Web & amp; application development areas of expertise include HTML, CSS, JavaScript, JQuery, Bootstrap, PHP and MySQL. Anything to do with web creation and digital experience. Passionate about ;everything to do with web application development, programming to online marketing with a strong focus on social media and SEO.

**Prerequisites:** HTML, CSS, JavaScript are strongly recommended Some programming Background Understanding of web technologies and how websites work Google Account

#### **Runtime:** 01:35:46

**Course description:** Learn Google App Script from top to bottom to interact with Google Services. This course covers: getting started with google apps, setting up project settings and a java script overview.

# **Course outline:**

#### **Get Started with Google Apps**

- Introduction
- What is Google Apps Script
- Getting Started with Apps Script
- Apps Script Editor
- Write Code
- Summary

#### **Project settings**

- Introduction
- Project Settings Editor
- Deploy a Web App
- Summary

# **JavaScript in the Cloud**

- Introduction
- JavaScript Introduction
- JavaScript Variables Functions
- Reassignment and Scope
- Arrays and Objects
- Arrays
- Object Methods
- Summary

# **Loops and Conditions**

- Introduction
- Loops and Conditions
- JavaScript Built-In Methods
- Stringify and Parse
- Summary

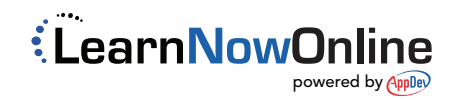